# Nyhedsbrev maj 2021

## Nye funktioner – et udpluk

Vi har udviklet flere nye funktioner til siden sidst. Her kommer et overblik over nogle af de vigtigste:

- Flere steder i UDDATA+ har du nu mulighed for at kunne straks-opdatere persondata fra CPR
- Du kan indtaste karakterer på skrankeansøgninger, og du kan tilføje afdeling på ansøgningen, som overføres til elevstamdata
- Vindue til håndtering af navnebeskyttede personer
- AUB henter nu uddannelser ud fra praktikaftalen
- EDUP fungerer nu for AMU-udlån og for elevflyt. EDUP for skolehjem er på vej. Husk, at der skal sættes to rettigheder (MENU og ADM) for at kunne tilgå EDUP.
- Vi har nu fået systemgodkendelse til Åben Uddannelse
- I arbejdstidsmodulet kan du nu se kollega-fraværsoversigt og det er muligt at administrere ferieoversigt, skema mm.

På AMU-området arbejder vi fortsat hårdt på følgende områder:

- Integration til Voksenuddannelse.dk
- Brevgenerering
- Kursusoversigt til erstatning for Skolens sider i Efteruddannelse.dk
- Åbent værksted håndtering af flere holdplaceringer.

#### Systemgodkendelse

Hvert andet år skal vi have ny systemgodkendelse fra STIL. STIL giver denne godkendelse på baggrund af en grundig gennemgang af vores system fra revisionsfirmaet PriceWaterhouseCoopers (PWC). Systemgodkendelsen er i år blevet to-delt. Den største del, ISAE 3402, har revisor godkendt og underskrevet. Den mindre del, ISAE 3000, som omhandler GDPR, er på trapperne. Når revisor har underskrevet, får vi den officielle godkendelse fra STIL, hvorefter hele proceduren er på plads og afsluttet.

#### Kundecenter og support

Vi har af og til forskellige forespørgsler på funktion og fejl på kundecentret. Kundecentret og det tilknyttede supportsystem er et system, vi har tilkøbt, og som bruges af hele IST-koncernen.

Vi har blandt andet modtaget forespørgsler på, hvorfor sager lukkes automatisk. Systemet er sat op sådan, at en sag automatisk lukkes, hvis den har ligget hos dig i 5 arbejdsdage, uden at du har reageret på den. Du får en ny sagsmeddelelse på, at sagen er lukket. I emnefeltet kan du se, hvilken sag, der er blevet lukket, idet sagsnummeret fremgår af emnefeltet.

Vi har indmeldt nogle fejl på, at automatisk lukkede sager ikke har kunnet søges frem, og at sagsnummeret ikke har været synligt. Vi håber, at dette er løst nu – i modsat fald skal du endelig kontakte os.

Det er også vigtigt at vide, hvor du finder kundecentret, hvis du ikke har det som en foretrukken side. Åbn vores hjemmeside [www.ist.dk](http://www.ist.dk/) og klik på 'Support' i øverste højre hjørne, eller vælg fanen 'Support', hvor du – ligesom i kundecentret – får direkte adgang til vores vejledninger.

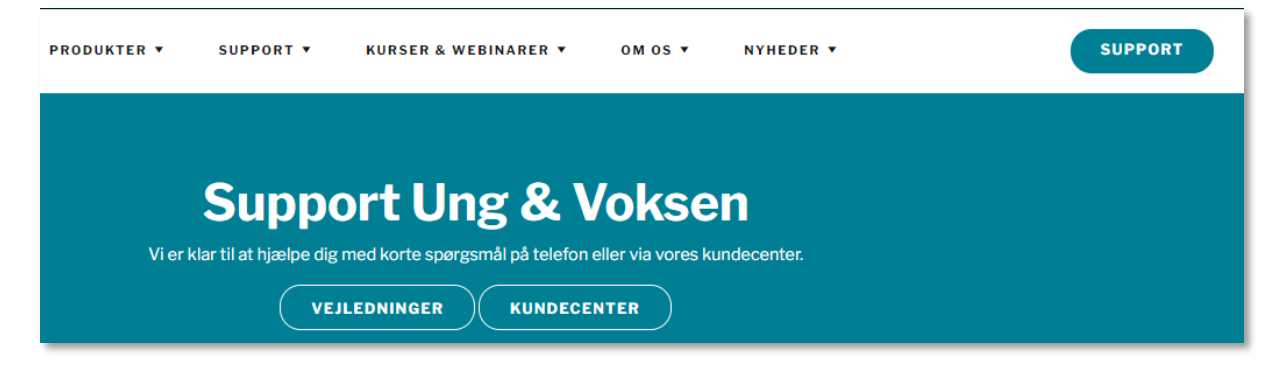

Du kan også finde link til kundecentret under 'Vejledninger' på [info.uddataplus.dk.](https://info.uddataplus.dk/vejledninger/)

### Nyt fra netværksgruppen

Vi har afholdt to møder i netværksgruppen, efter den er blevet udvidet med deltagere fra flere skoler.

Netværksgruppen skal være med til at kvalificere prioriteringen af udviklingen i UDDATA+ og dermed give sit input til en fornuftig rækkefølge i udviklingen af UDDATA+. Netværksgruppen vil derfor fremover få mulighed for at påvirke den roadmap, som præsenteres på webinarene: Status på UDDATA+.

Flere arbejdsgrupper med fokus på enkeltområder i UDDATA+ er allerede i gang med arbejdet. Det drejer sig om følgende grupper:

- Eksamensmodul
- Arbejdstidsmodul
- Optagelsesmodul
- Supplerende indberetninger
- Generel fakturering
- Forløbsplaner (FGU)
- EGU (FGU).

I juni/august måned sætter vi gang i følgende grupper:

- Arbejdsflow for fuldtidselever
- Lærer/elev-rettede funktioner.

Tak til alle jer, der deltager i netværk og arbejdsgrupper og dermed er med til at gøre UDDATA+ endnu bedre.

#### Ekstra skrapt tjek på beviser

Vi er fra STIL blevet bedt om at pointere, at I i år skal være ekstra opmærksomme på, at Eksamensdatabasen er blevet mere 'skrap' i forhold til, hvad de modtager i beviserne og hvordan I som skoler skal agere for at tjekke op på bevis-indberetningerne.

I skal derfor have en ekstra opmærksomhed på, at alle oplysninger er korrekte, for at beviserne kan indberettes til Eksamensdatabasen. [Se vejledning her.](https://istdk.infocaption.com/1581.guide)

### Integration mellem IMS og UDDATA+

Vi har nu oprettet integration mellem IMS og UDDATA+ for 17 Erhvervs-, Gymnasie- og AMU-skoler og 9 FGU-skoler. Denne integration betyder, at I kan tilgå elevernes filer i IMS direkte fra elevstamdata-vinduet.

IMS er i gang med at opgradere alle skoler, der bruger både UDDATA+ og IMS, hvilket er en forudsætning for at oprette forbindelse mellem UDDATA+ og IMS arkiv. Når opgraderingen er gennemført, vil I fra IMS modtage nogle oplysninger, som IST skal bruge for at kunne oprette forbindelsen.

I den forbindelse vil IMS levere jer nogle informationer, som vi skal bruge, for at systemerne kan snakke sammen. Det drejer sig om:

- URL til jeres system
- Brugernavn
- Domæne
- systemCode
- ClientSystem.

Når vi modtager disse oplysninger, kan vi oprette integrationen til IMS. Vær opmærksom på, at rettigheden FILARKIV er nødvendig for at få vist fanen i elevstamdatavinduet.

#### Nyt om kurser

Vi er i fuld gang med at planlægge flere kurser til jer i efterårssæsonen 2021. Nogle af kurserne er allerede tilgængelige. Vi har blandt andet lavet et kursus til alle jer, der måske er nye medarbejdere, og som har brug for en generel introduktion til UDDATA+: [Lær UDDATA+ at kende.](https://www.ist.com/dk/kurser/laer-uddata-at-kende/)

Vi er også ved at planlægge workshops om udskrifter og pivot-tabeller i UDDATA+. Hver af disse workshops har sit eget tema, som passer til de opgaver, I sidder med på de aktuelle tidspunkter på året.

En del skoler har bedt om en konsulentydelse eller et kursus på egen skole. Det vil vi rigtig gerne imødekomme. Det er en god mulighed for at få målrettet vejledningen til netop de problemstillinger, I har på jeres skole.

Klik ind p[å ist.dk](https://www.ist.com/dk/kurser/?%20role=ung-voksen) og find det kursus, der passer til jer. Eller kontakt os på telefon 7222 6101 eller på [uddata@ist.dk.](mailto:uddata@ist.dk)